# Package 'SOPC'

April 16, 2022

Title The Sparse Online Principal Component Estimation Algorithm

Date 2022-04-16

Version 0.0.3

Description The sparse online principal component can not only process the on-

line data set, but also obtain a sparse solution of the online data set. The philosophy of the package is described in Guo G. (2018) [<doi:10.1080/10485252.2018.1531130>](https://doi.org/10.1080/10485252.2018.1531130).

License MIT + file LICENSE

Encoding UTF-8

LazyData true

RoxygenNote 7.1.2

Imports elasticnet, stats

**Suggests** test that  $(>= 3.0.0)$ 

Config/testthat/edition 3

Maintainer Guangbao Guo <ggb111111110163.com>

NeedsCompilation no

Author Guangbao Guo [aut, cre], Chunjie Wei [aut], Guoqi Qian [aut]

**Depends**  $R (= 3.5.0)$ 

Repository CRAN

Date/Publication 2022-04-16 13:12:29 UTC

# R topics documented:

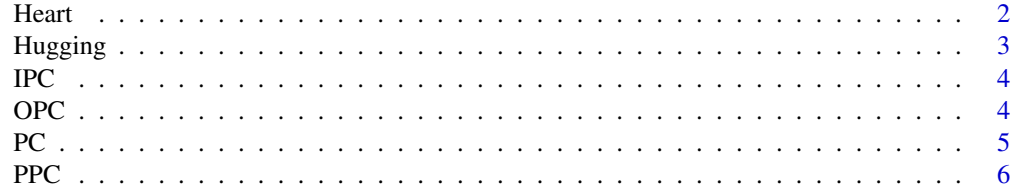

#### <span id="page-1-0"></span>2 Heart

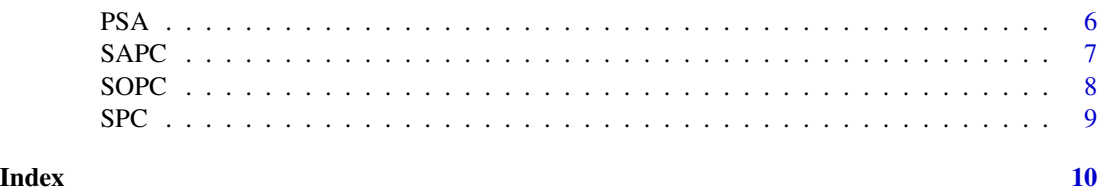

Heart *Heart failure*

#### Description

Heart failure

# Usage

data("Heart")

#### Format

A data frame with 299 observations on the following 13 variables.

age a numeric vector

anaemia a numeric vector

creatinine\_phosphokinase a numeric vector

diabetes a numeric vector

ejection\_fraction a numeric vector

high\_blood\_pressure a numeric vector

platelets a numeric vector

serum\_creatinine a numeric vector

serum\_sodium a numeric vector

sex a numeric vector

smoking a numeric vector

time a numeric vector

DEATH\_EVENT a numeric vector

# Details

This dataset contains the medical records of 299 patients who had heart failure, collected during their follow-up period, where each patient profile has 13 clinical features.

# Source

The Heart failure data set comes from the UCI database.

#### <span id="page-2-0"></span>Hugging 3

# References

Davide Chicco, Giuseppe Jurman. (2020). Machine learning can predict survival of patients with heart failure from serum creatinine and ejection fraction alone. BMC Medical Informatics and Decision Making.

#### Examples

```
data(Heart)
## maybe str(Heart) ; plot(Heart) ...
```
Hugging *Hugging*

#### Description

The EMG Physical Action-Hugging data set.

#### Usage

data("Hugging")

#### Format

A data frame with 9752 observations on the following 8 variables.

A a numeric vector

B a numeric vector

C a numeric vector

- D a numeric vector
- E a numeric vector
- F a numeric vector
- G a numeric vector
- H a numeric vector

#### Details

The data set is a body movement data set, including 10 normal and 10 aggressive body movements. The data frame with 9752 observations on the following 8 variables.

#### Source

The Hugging data set comes from the UCI database.

#### References

Demir et al. (2019). Surface emg signals and deep transfer learning-based physical action classification. Neural Computing and Applications.

#### <span id="page-3-0"></span>Examples

```
data(Hugging)
## maybe str(Hugging) ; plot(Hugging) ...
```
IPC *The incremental principal component can handle online data sets with highly correlated.*

# Description

The incremental principal component can handle online data sets with highly correlated.

#### Usage

IPC(data, m, eta)

# Arguments

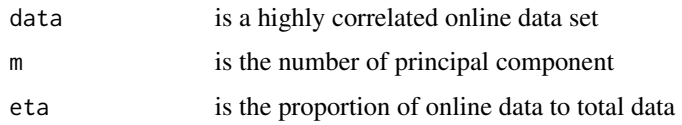

# Value

Ai,Di

#### Examples

IPC(data=PSA,m=3,eta=0.8)

OPC *The online principal component method refers to the IPC method with the best performance among the IPC, the PPC and the SAPC methods.*

# Description

The online principal component method refers to the IPC method with the best performance among the IPC, the PPC and the SAPC methods.

#### Usage

OPC(data, m, eta)

#### <span id="page-4-0"></span> $PC$  5

# Arguments

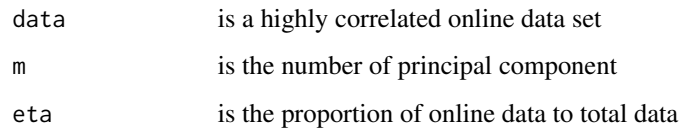

# Value

Ao,Do

# Examples

OPC(data=PSA,m=3,eta=0.8)

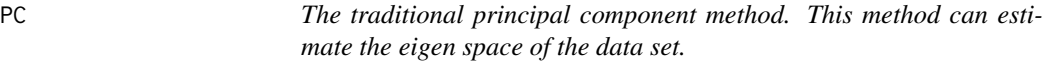

# Description

The traditional principal component method. This method can estimate the eigen space of the data set.

# Usage

 $PC(data, m = m)$ 

# Arguments

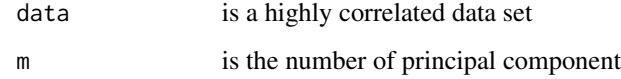

# Value

Ahat, Dhat

# Examples

PC(data=PSA,m=3)

<span id="page-5-0"></span>PPC *The perturbation principal component can handle online data sets with highly correlated.*

# Description

The perturbation principal component can handle online data sets with highly correlated.

# Usage

PPC(data, m, eta)

# Arguments

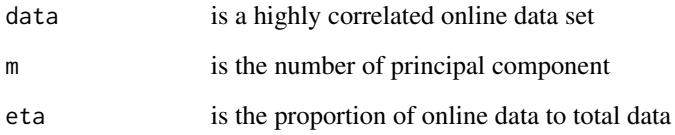

# Value

Ap,Dp

# Examples

```
PPC(data=PSA,m=3,eta=0.8)
```
PSA *Prostate Specific Antigen*

# Description

The prostate specific antigen (PSA) data set.

# Usage

data("PSA")

#### <span id="page-6-0"></span> $SAPC$  7

# Format

lcavol a numeric vector

lweight a numeric vector

age a numeric vector

lbph a numeric vector

svi a numeric vector

lcp a numeric vector

gleason a numeric vector

pgg45 a numeric vector

lpsa a numeric vector

# Details

The data set comes from the prostate specific antigen (PSA) data of 96 patients collected by Stanford University Medical Center. These patients all underwent radical prostatectomy.

# Source

The Stanford University Medical Center.

# References

NA

# Examples

```
data(PSA)
## maybe str(PSA) ; plot(PSA) ...
```
SAPC *The stochastic approximation principal component can handle online data sets with highly correlated.*

# Description

The stochastic approximation principal component can handle online data sets with highly correlated.

#### Usage

SAPC(data, m, eta)

# <span id="page-7-0"></span>Arguments

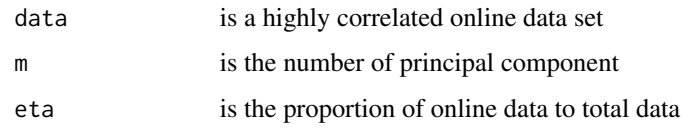

# Value

Asa,Dsa

# Examples

```
SAPC(data=PSA,m=3,eta=0.8)
```
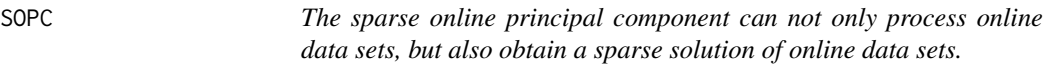

# Description

The sparse online principal component can not only process online data sets, but also obtain a sparse solution of online data sets.

# Usage

SOPC(data, m, gamma, eta)

# Arguments

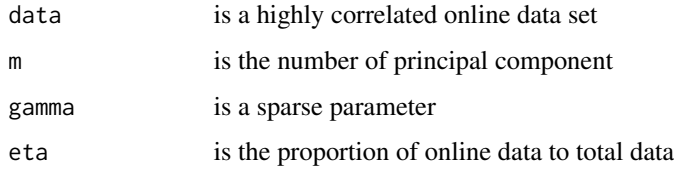

# Value

Aso,Dso

# Examples

SOPC(data=PSA,m=3,gamma=0.03,eta=0.6)

<span id="page-8-0"></span>SPC *The sparse principal component can obtain sparse solutions of the eigenmatrix to better explain the relationship between principal components and original variables.*

# Description

The sparse principal component can obtain sparse solutions of the eigenmatrix to better explain the relationship between principal components and original variables.

#### Usage

SPC(data, m, gamma)

# Arguments

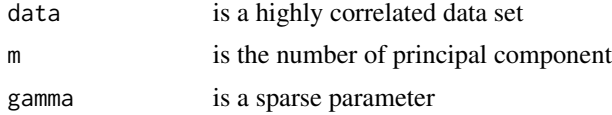

# Value

As,Ds

# Examples

SPC(data=PSA,m=3,gamma=0.03)

# <span id="page-9-0"></span>Index

∗ datasets Heart, [2](#page-1-0) Hugging, [3](#page-2-0) PSA, [6](#page-5-0) Heart, [2](#page-1-0) Hugging, [3](#page-2-0) IPC, [4](#page-3-0) OPC, [4](#page-3-0) PC, [5](#page-4-0) PPC, [6](#page-5-0) PSA, [6](#page-5-0) SAPC, [7](#page-6-0) SOPC, [8](#page-7-0)  $SPC, 9$  $SPC, 9$